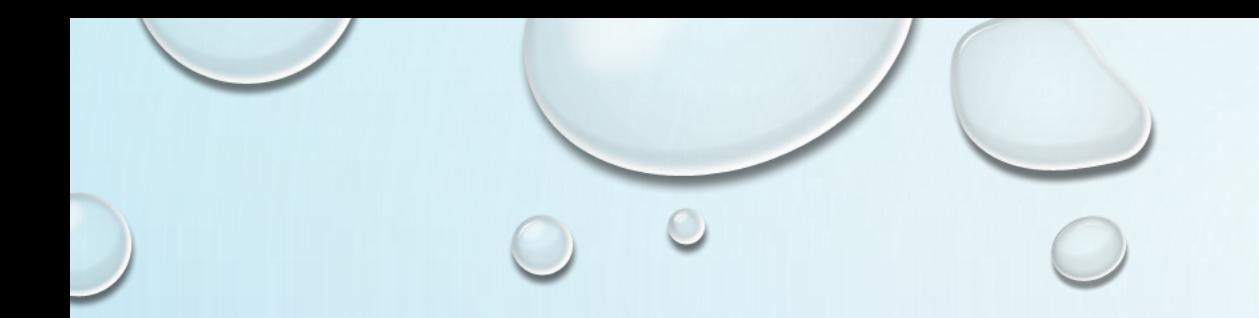

## 任务9-1 面向对象基本概念

 $\odot$ 

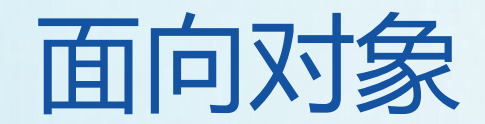

## 程序员"面向对象"

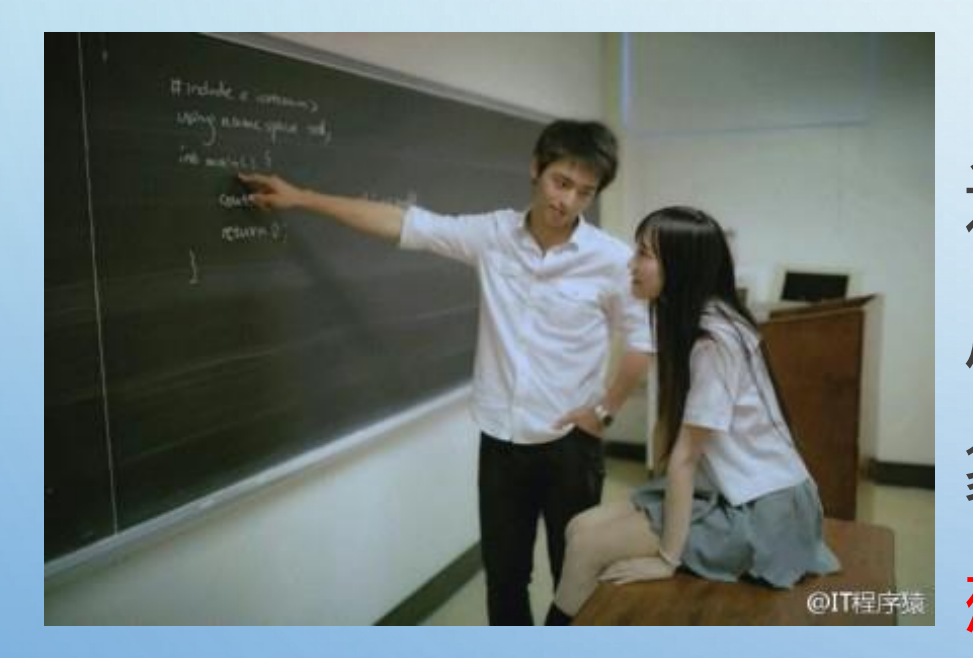

在现实世界中存在各种不同形态的事物, 这些事物之间存在着各种各样的联系。在程 序中使用对象来映射现实中的事物,使用对 象间的关系来描述事物之间的联系,这种思 想就是面向对象。

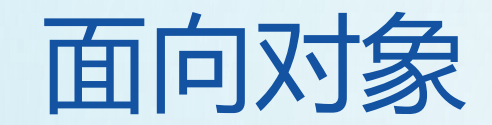

#### **分别使用面向过程和面向对象来实现五子棋**

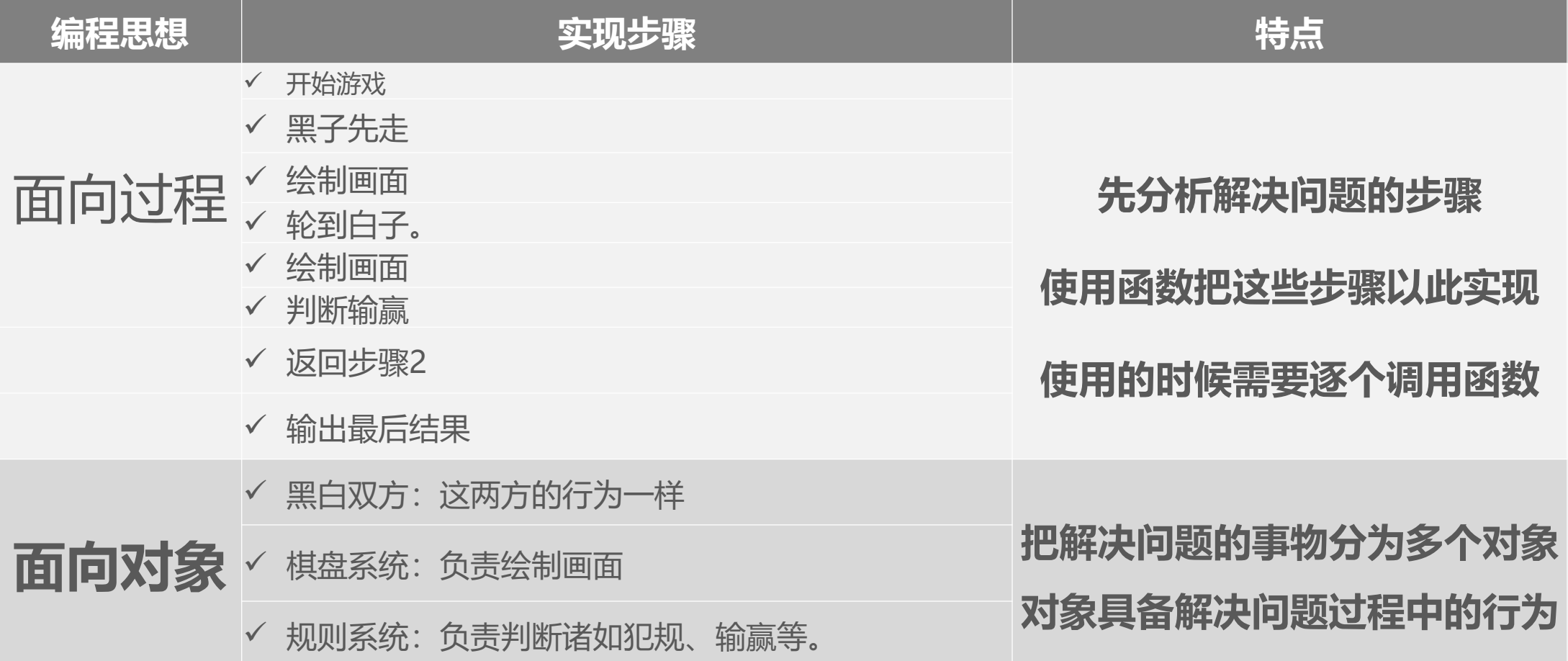

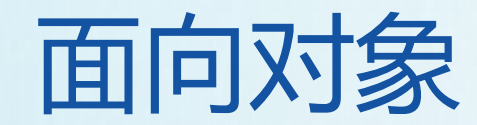

o vor med Dennis

#### **若加入悔棋功能,面向过程和面向对象,分别怎么实现呢?**

面向过程 同时的 医心理学 面向对象

从输入到判断到 显示的一系列步 骤都需要改动

只需要改动棋盘 对象就可以

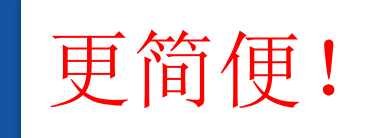

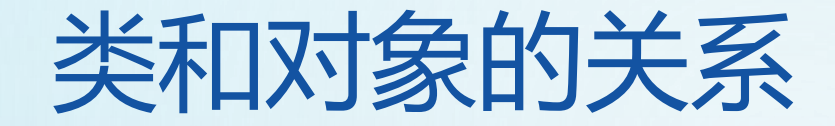

- 面向对象编程有两个非常重要的概念:类和对象。
- 对象是面向对象编程的核心。
- 具有相似特征和行为的事物的集合统称为类
- 对象是根据类创建的, 一个类可以对应多个对象。

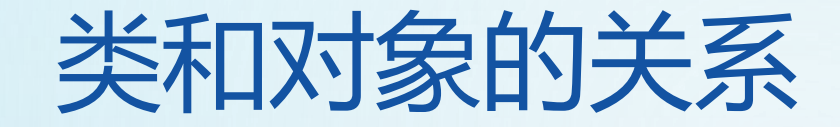

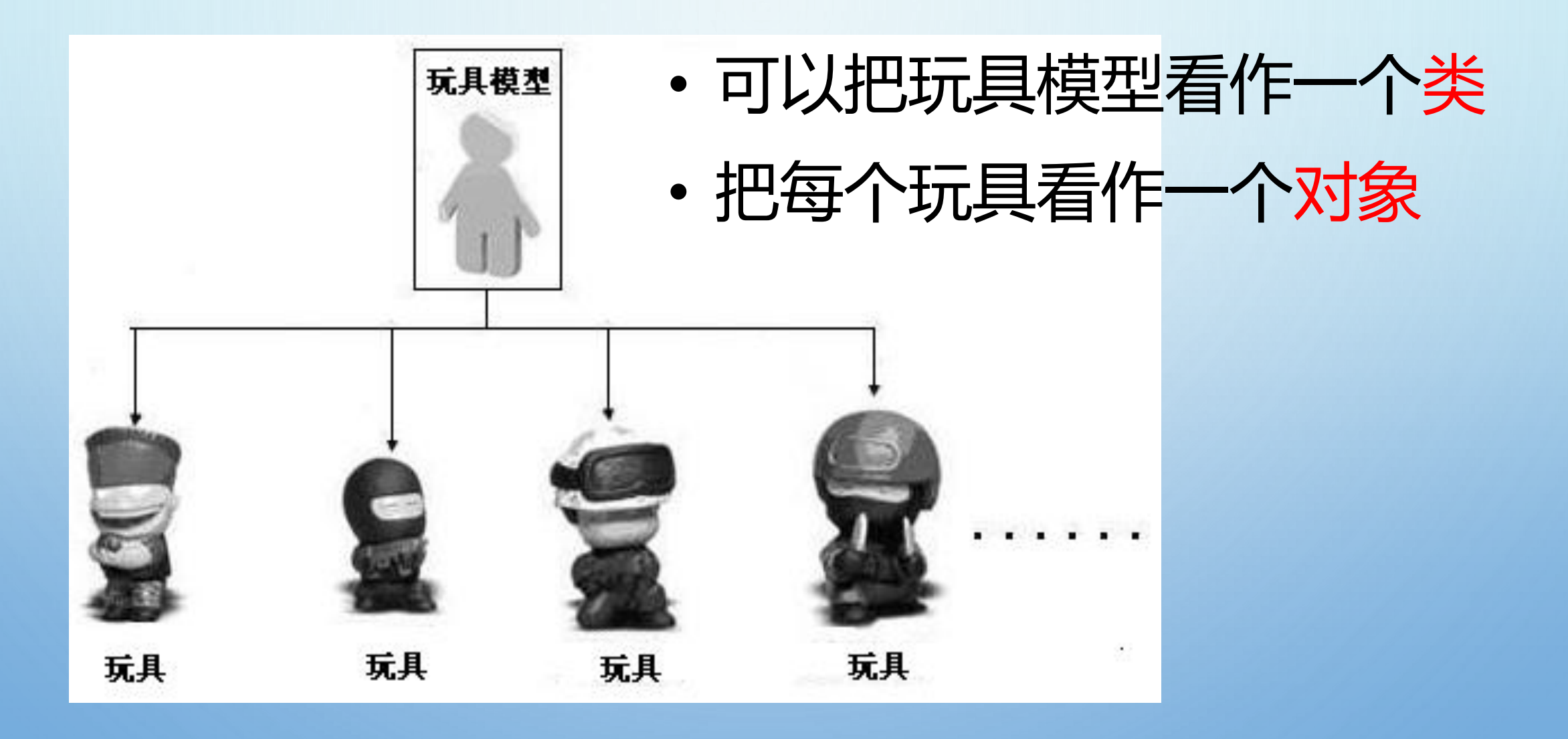

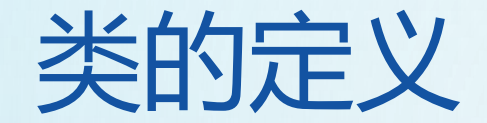

#### 类是由3部分组成的:

## •类的名称:类名,首字母必须大写,比如Person。 •类的属性:一组数据,比如性别。

•类的方法:允许进行操作的方法,比如说话。

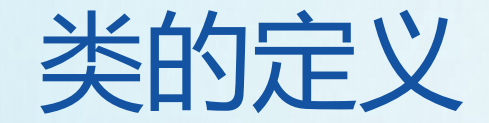

#### 使用class关键字来声明一个类,基本格式如下:

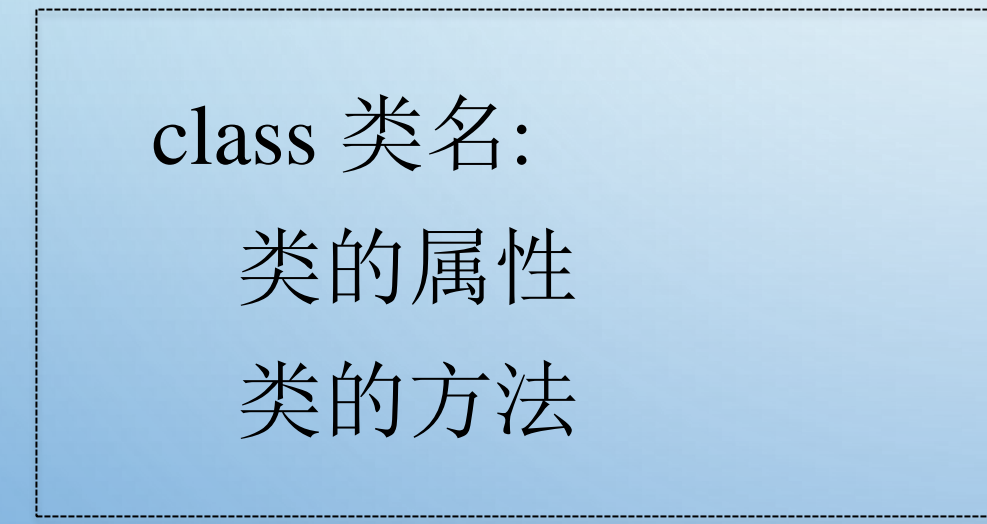

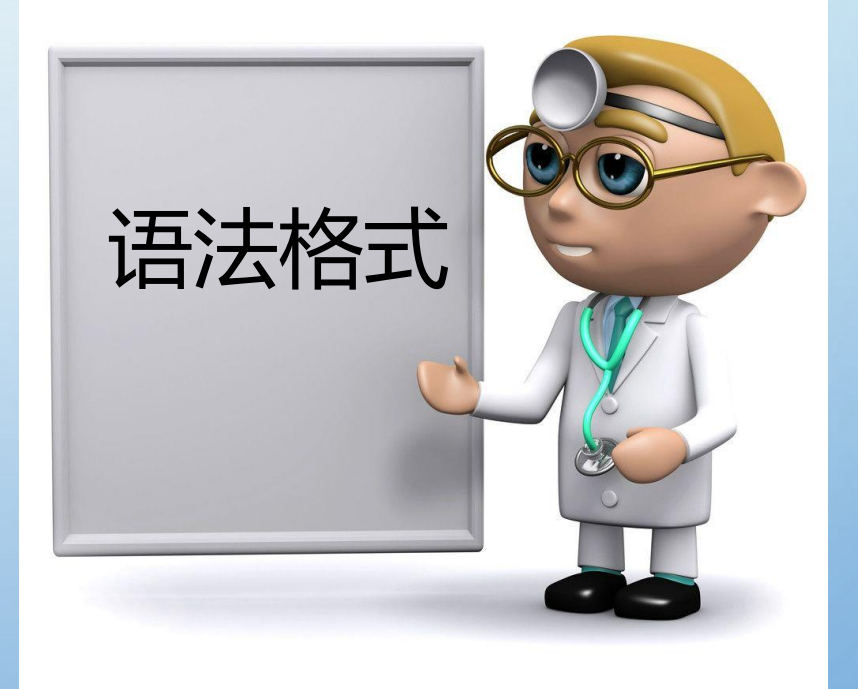

图行天下 www.photophoto.cn No. 2010082701833191248

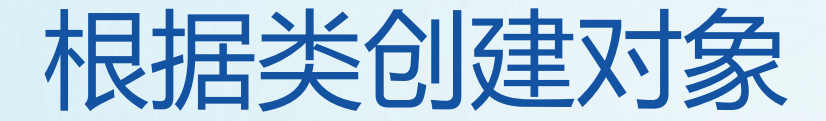

#### 根据类创建对象的语法格式如下:

对象名 = 类名()

#### 要想给对象添加属性,可以通过如下方式:

对象名.新的属性名 = 值

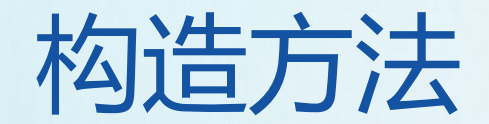

### • 构造方法指的是\_\_init\_\_方法。

• 当创建类的实例的时候,系统会自动调用构造方

### 法,从而实现对类进行初始化的操作。

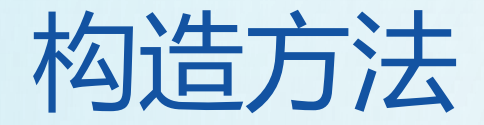

```
class Car:
def __init__(self):
   self.color = "\mathbb{R}^{\underline{\#}}def toot(self):
   print("%s的车在鸣笛..."%(self.color))
                                  bmw = Car("雪山白")
```
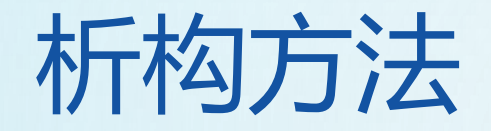

- 当删除一个对象来释放类所占用资源的时候, Python解释器默认会调用另外一个方法,这个方 法就是 del ( )方法。
- · del 方法被称为析构方法。

self的使用

- 在方法的列表中,第1个参数永远都是self。
- self的字面意思是自己,我们可以把它当做C++里面的 this指针理解,表示的是对象自身。
- 当某个对象调用方法的时候,Python解释器会把这个对 象作为第1个参数传给self,开发者只需要传递后面的参 数就可以了。

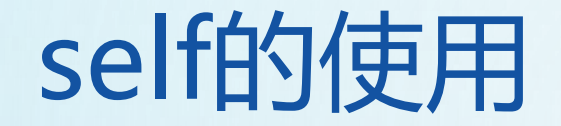

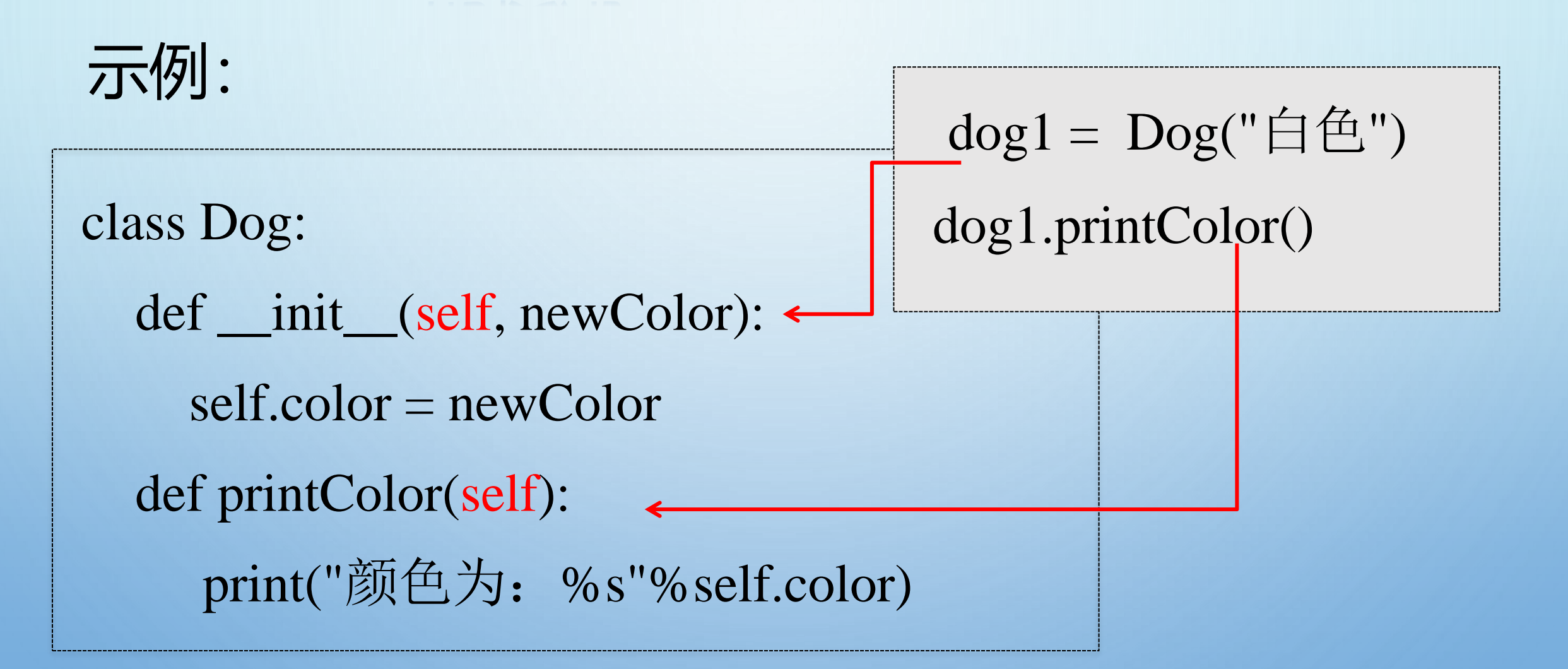

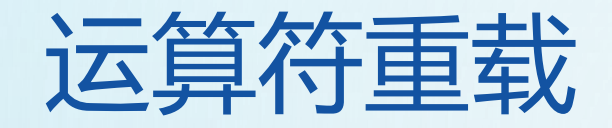

• 运算符重载是通过实现特定的方法使类的实例对象 支持Python的各种内置操作。例如:+运算符是类 里提供的\_add 这个函数, 当调用+实现加法运算 的时候,实际上是调用了 add 方法。

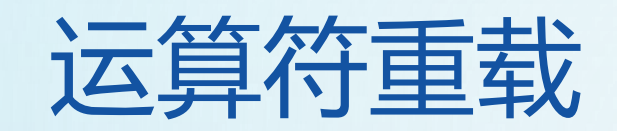

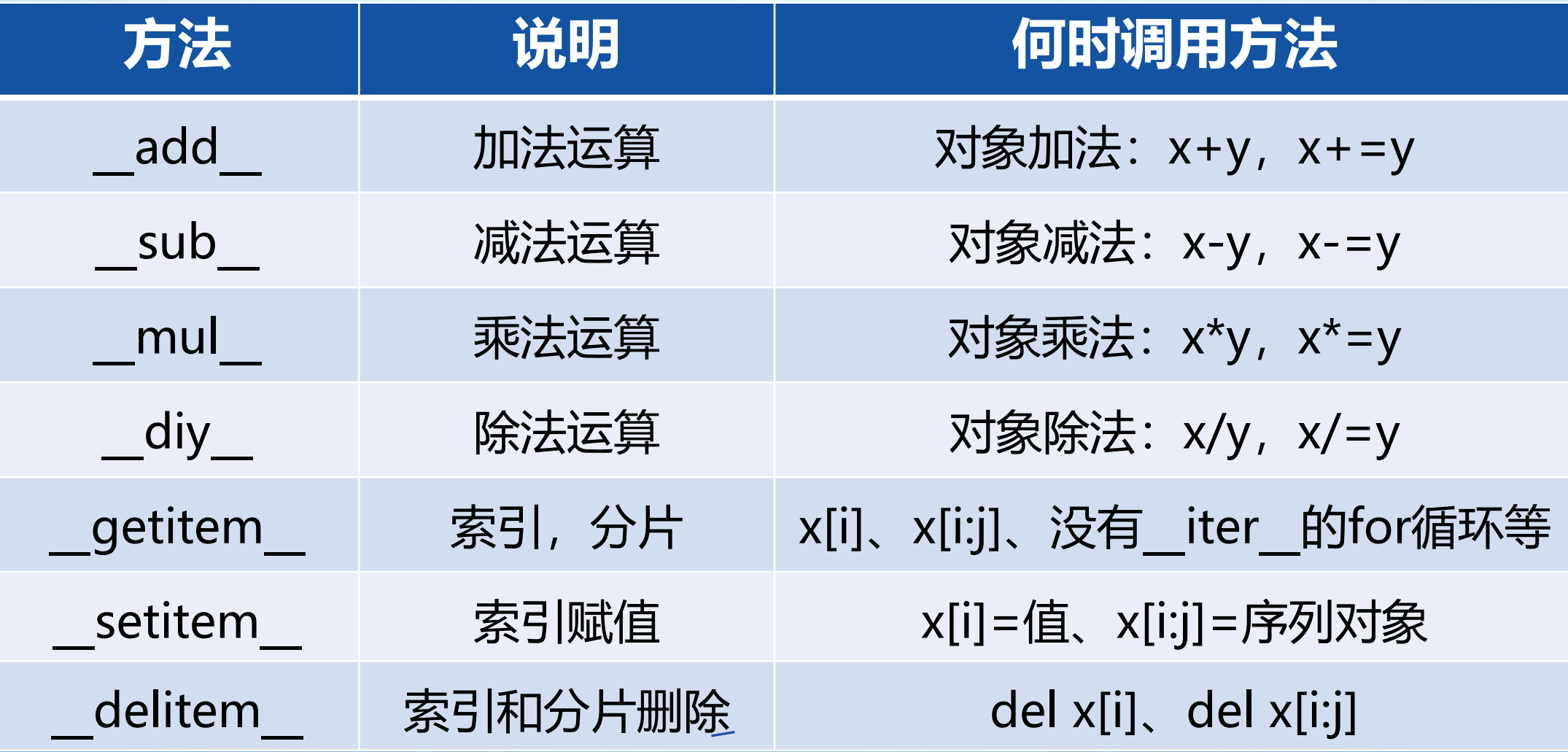

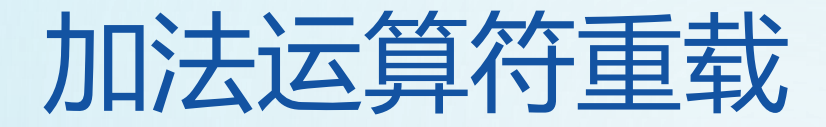

## 加法运算是通过调用\_\_add 方法完成重载的, 当两 个实例对象执行加法运算时, 自动调用 add 方法。

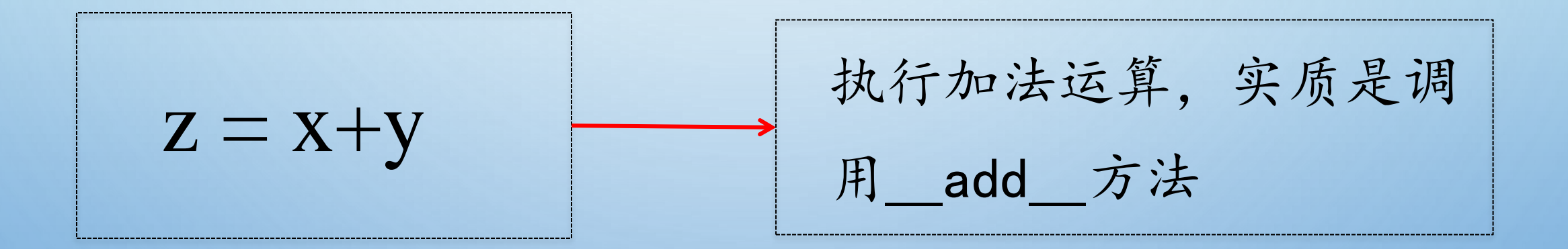

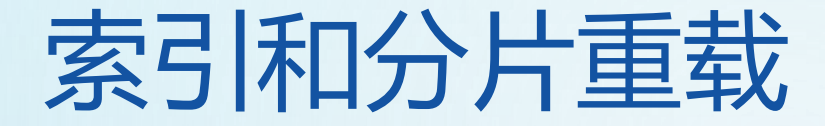

#### 跟索引相关的重载方法包括如下3个:

- getitem : 索引、分片;
- setitem : 索引赋值;
- delitem : 索引和分片删除。

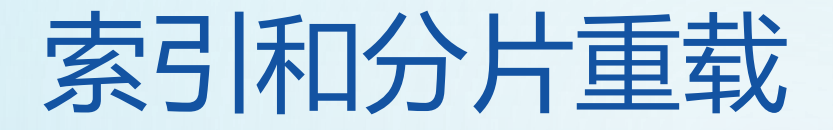

### 1. getitem 方法

### 在对实例对象执行索引、分片或者for迭代操作时,

### 会自动调用\_\_getitem\_\_方法。

# 定义索引、分片运算符重载方法

def \_\_getitem\_\_(self, index):

return self.data[index]

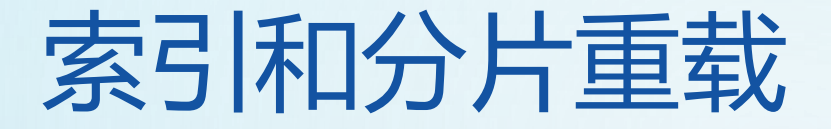

# 2. setitem 方法 通过赋值语句给索引或者分片赋值时,调用 setitem 方法实现对序列对象的修改。

def \_\_setitem\_\_(self, index, value):  $self.data/index] = value$ 

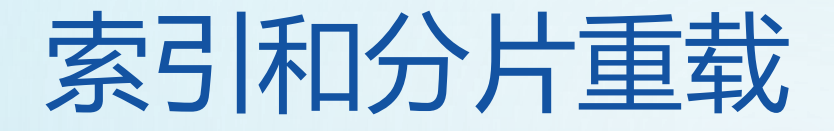

#### 3. delitem 方法

## 当调用del方法时,实质上会调用 delitem 方法

### 实现删除操作。

def \_\_delitem\_\_(self, index): del self.data[index]